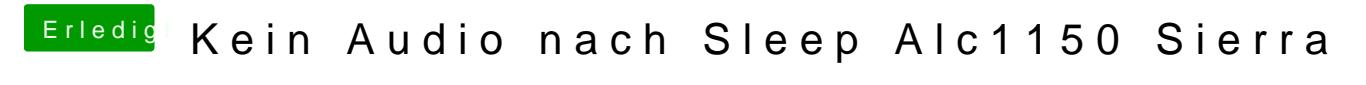

Beitrag von griven vom 20. Dezember 2017, 00:52

Well take this one it's the blueprint fodre baur I Msopd hims in S: